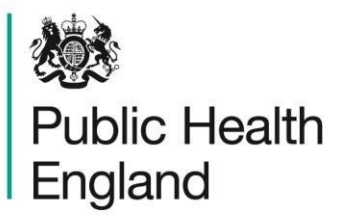

# SACTv3.0 Outcomes Upload – frequently asked questions

September 2019 v1.0 July 2020 updated November 2020 amended

This document provides answers and information around some frequently asked questions about the Outcomes Upload. **For further information please refer to the "outcomes upload introduction" and "outcomes upload specification" documents or contact the SACT Helpdesk at SACT@phe.gov.uk** 

# **What is the SACT outcomes upload?**

The SACT outcomes upload contains a subset of 18 data items from the main SACT dataset. It is being collected to increase the completeness of outcomes data items in the SACT dataset. For full details of the upload background and content the following documents can be found on the [chemo dataset website:](http://www.chemodataset.nhs.uk/home) 

- SACTv3.0 Outcomes Upload introduction
- SACTv3.0 Outcomes Upload specification
- SACTv3.0 Outcomes Upload example

# **Why do we need a separate outcomes upload?**

Although the standard SACT upload has outcomes fields, those would only be completed when the outcome is recorded in the same month as the treatment activity. But SACT treatment outcomes will often be inputted into trust systems at a later date after treatment activity, to allow time to evaluate the impact of the treatment. This delay also means outcomes are recorded after the final treatment activity has been submitted to the SACT dataset, and therefore will not be included in any uploads. In these cases, outcomes will be present on trust systems but missing from the national SACT dataset (they are "Lost outcomes")

Below is an illustration of this issue:

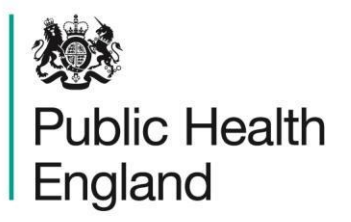

#### **Illustration**

Patient A finished treatment for a regimen in September and a regimen outcome is recorded in September

Patient B finished treatment for a regimen

in September and a regimen outcome is recorded in December

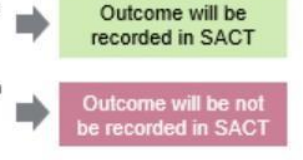

The outcomes upload is an initiative developed by PHE to address the practical challenges of outcomes submission (i.e. the "Lost outcomes" situation) and support trusts to report this data.

#### **What patients are included in the SACT outcomes upload?**

The SACT outcomes upload file includes patients based on the **date when the regimen outcome summary is recorded on the hospital system.** The outcomes upload should be extracted by using a system audit date which records the date when any of the dataset outcomes were recorded on trust systems. This `system audit date` is not part of the SACT dataset as it is entirely an internal system date.

This differs from the standard SACT upload which includes patients based on their **treatment activity date.** 

#### **What is the submission timetable for the outcomes upload?**

The separate outcomes upload is submitted every month. Trusts are required to follow the same two-month reporting schedule as used for the main SACT dataset.

*ie. Outcomes file uploaded in month 2 after outcomes completed* 

An overview of the submission timetable for the outcomes upload is shown below:

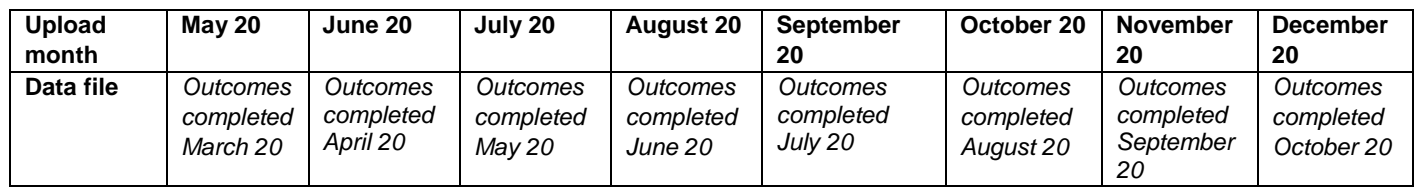

Below is an illustration of the upload schedule for an outcome recorded in September 2020:

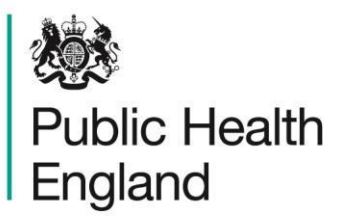

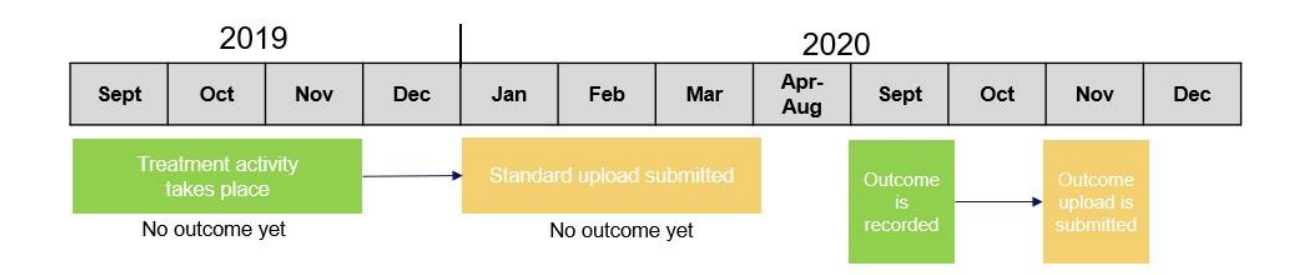

# **When should my trust start submitting the SACT outcomes upload?**

There is a 12-month phased implementation period to start submitting the SACT outcomes upload. By December 2020 **all trusts must upload the SACT outcomes file alongside their standard SACT file on a monthly basis.** 

The SACT outcomes upload launched alongside SACTv3.0, 1<sub>st</sub> September 2019. Trusts can start uploading the outcomes file to the SACT portal from November 2019, following the standard 2-month reporting schedule (November 2019 data file should contain *outcomes recorded September 2019*), provided they are switched to SACT v3.0 and successfully submitting standard v3.0 files already.

Should you anticipate or experience any delays for your first outcomes upload submission, please make sure to let the SACT Helpdesk know.

#### **My trust plans to start submitting the outcomes upload mid-2020, should I backdate the first upload to include all outcomes since my trust started recording SACT v3.0?**

To ensure outcomes are not missed, we advise trusts to extend the date period for their first upload. Please include all outcomes recorded since your trust started recording SACT v3.0 in your local system.

After the first upload, trusts should submit the outcomes upload on a monthly basis and only include 1 month of activity (as shown in the timetable above).

#### **Is my system supplier aware of the SACT outcomes upload?**

The SACT team have worked closely with all main system suppliers to develop the SACT outcomes upload and continue to offer support. Where possible we have also contacted in-house systems to provide guidance. If your trust requires more information or support then please contact the helpdesk SACT@phe.gov.uk

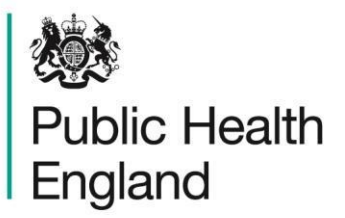

# **Are there any other technical requirements I should be aware of when submitting the SACT outcomes upload?**

The outcomes upload needs to use the following naming convention: **Outcomes\_upload-CCYYMMDD- CCYYMMDD.csv**

For example, September's outcomes file should be titled: **Outcomes\_upload-20190901-20190930.csv**

Any local naming conventions can be added to the end of the file name. Additionally, we ask that you mention "Outcomes" in the Notes Section when submitting the file on the portal so we can see at a glance which upload is being submitting.

The file must be in a consistent format with 18 columns and use standard headers. Dates should follow the same format as in your standard upload. Please refer to the document '**SACTv3.0 Outcomes Upload – specification'** for more information.

The file must correspond to an existing record in SACT, otherwise it will not upload successfully. A possible reason for this issue to arise is if when submitted at the same time, the outcomes upload gets processed before the standard SACT upload. To avoid this issue, please ensure you successfully submit the standard SACT upload first, and only then submit the outcomes upload.

#### **We submit several SACT uploads from our trust, for example from different sites or specialties. Can we do the same for the SACT outcomes upload?**

Yes. You can submit multiple outcomes files for different sites or specialties in your trust. If you do so, please make sure to clearly label the file accordingly, whilst respecting the naming convention mentioned in this document. Alternatively, you can combine these reports into one data file.

#### **We submit multiple SACT uploads from our trust, for example from different sites or specialties. Do we all need to start submitting the outcomes upload in the same month?**

Unlike your SACT v3.0 submission, individual hospital sites or specialty groups are not required to start uploading the SACT outcomes file within the same month. Please ensure that the outcome upload is being submitted for all hospital sites and specialties in your trust by December 2020.

# **If I extract the outcomes upload and the file is blank, should I still upload it?**

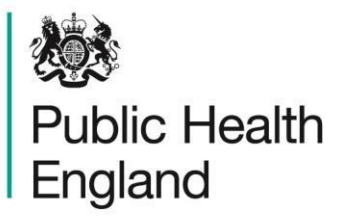

Once trusts have started submitting the outcomes file, they are required to upload a new file every month. If no outcomes are completed in a month the file will be blank. If you extract data and the file is blank, please inform the SACT helpdesk and specify which month the data is for. We will make a note of this to ensure you stay compliant. It is not necessary to upload the file, as this will create an error that cannot be fixed.

### **I submitted the Outcomes upload data for my trust, but the file failed as no existing records were found, what should I do?**

This issue arises when a file is submitted but there are no existing records for the patient in SACT to match the data to. This could be because the outcome submitted is for a patient which doesn't yet have data in SACT. To fix the issue you need to remove the record(s) which have caused the error as records cannot be edited at this system processing stage.

For future uploads, a way to avoid this issue is to ensure the standard SACT upload must be submitted and cleared first.

#### **Do I still need to include outcomes in my standard SACTv3 upload?**

Yes, please continue to submit outcomes within your standard upload if they are available for that treatment activity. The outcomes upload is designed as a 'back up' to capture additional outcomes which are recorded on trust systems after treatment activity has been submitted.

#### **What happens if we are not ready to start submitting the outcomes upload by December 2020?**

The SACT team & Public Health England do not issue any penalties for nonconformance directly.

However, the SACT team has an escalation process for non-conformance which may lead to action from NHS England. We will be running a 'live' outcomes upload nonconformance report from December 2020, that will be made available to all trusts and NHS England for action. This report will be available on the SACT [CancerStat2](https://cancerstats.ndrs.nhs.uk/) platform.

NHS England may decide to action any non-conformance directly with your organisation.

#### **How will I know the impact of the separate outcomes submission?**

Reports at Outcome level can already be consulted on [CancerStats 2](https://cancerstats.ndrs.nhs.uk/) as part of the SACT treatment activity reporting. The evolution in the number of regimens outcomes 'expected' and 'received' will allow you to monitor over time the impact of the outcomes upload. Activity is available in reports by treatment intent, and at trust

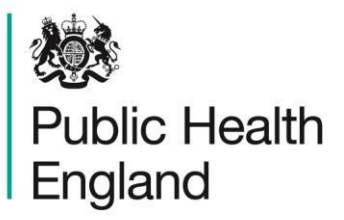

level allowing trust to monitor their performance. At a later date the SACT team will look to assess the impact and communicate with trusts on this matter.

# **Who is responsible for sending Outcomes data to SACT where the administrations are performed in a different Trust. Would this be the original prescribing trust or a secondary trust that performs the drug administrations (e.g. POSCU)?**

Typically, it will be the prescribing trust who would be responsible for submitting the outcomes data items to SACT as part of a standard submission & outcomes upload. The treatment outcomes require input from the clinician who is responsible for the patient's treatment pathway, however, we would encourage each trust to discuss patient outcomes submission with their shared care centres, and agree between them who will submit this data.

# **I am not sure which SACT dataset v3 outcomes items I should be completing, can you help?**

The outcomes items you have to complete depends on the intent of treatment: curative or non-curative. The below flowchart describes which outcomes you should complete:

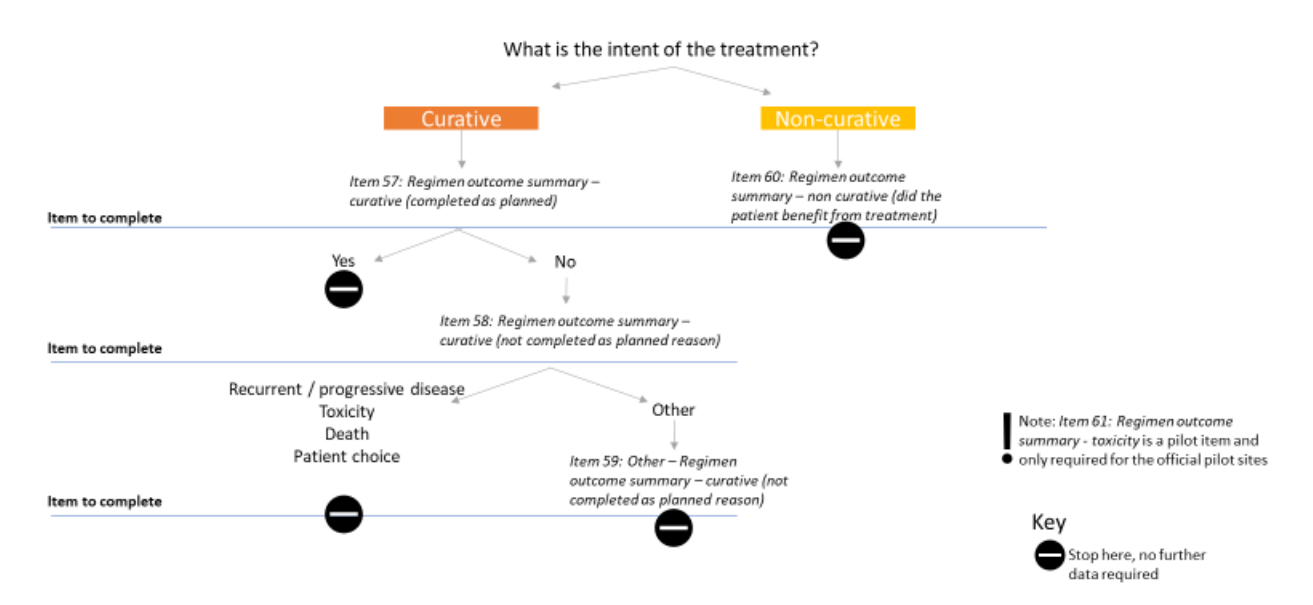

# Completing regimen outcomes data in SACT & for the CDF